# CHC Navigation Ltd

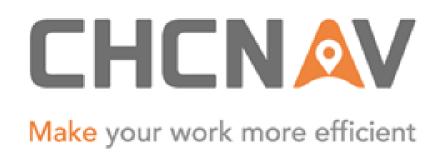

## CGO2 Work Flow – GNSS Baseline Processing

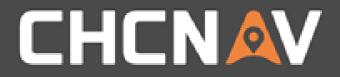

### Step1: Import the raw data

Please refer to <u>CGO2 Work flow – Import data</u>

#### WWW.CHCNAV.COM

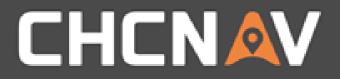

## Step2: Modify parameters

| Bas | Baseline Process Parameters X                                            |                                 |  |  |  |  |  |  |  |
|-----|--------------------------------------------------------------------------|---------------------------------|--|--|--|--|--|--|--|
| - ( | Basic Processing Trop. and Iono. A                                       | dvanced                         |  |  |  |  |  |  |  |
|     | <ul> <li>Observation</li> </ul>                                          | 1                               |  |  |  |  |  |  |  |
|     | Elevation Mask(°)                                                        | 20                              |  |  |  |  |  |  |  |
|     | Sample Interval(s)                                                       | 60                              |  |  |  |  |  |  |  |
|     | Minimum Epoch Number                                                     | 5 2                             |  |  |  |  |  |  |  |
|     | Observation Value/Best Value                                             | Auto -                          |  |  |  |  |  |  |  |
|     | Automatic Processing Mode                                                | Advanced 🔹                      |  |  |  |  |  |  |  |
|     | Ephemeris                                                                | Broadcast -                     |  |  |  |  |  |  |  |
|     | Constellation                                                            | 🗹 GPS 🔽 GLONASS 🔽 BDS 🔽 GALILEO |  |  |  |  |  |  |  |
|     |                                                                          |                                 |  |  |  |  |  |  |  |
| A   | Appied To:      All Baselines      Selected baseline(     Confirm Cancel |                                 |  |  |  |  |  |  |  |

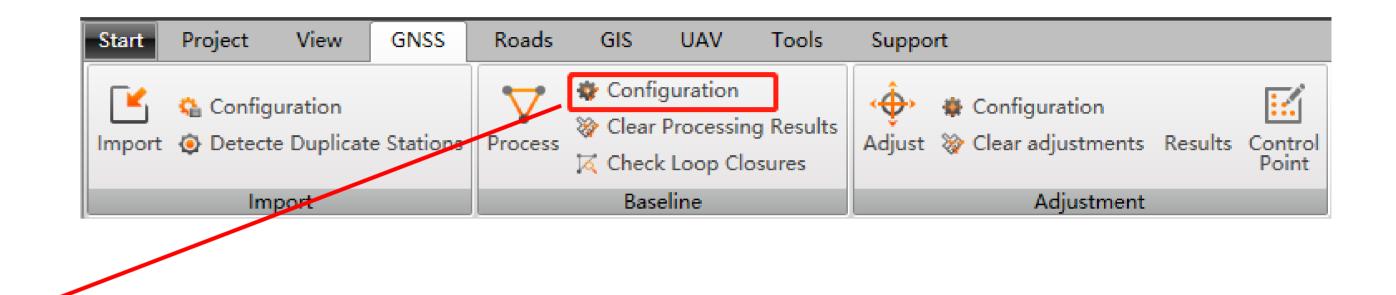

- 1. When the measurement time is long enough, wider angle can get higher precision.
- 2. Lower frequency sample interval can ameliorate the processing speed.
- 3. Some times forbidden particular constellation can get higher precision.

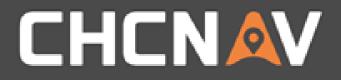

## Step3: Processing

| Map GNSS ×                                 |                 |                 |                                  |                            |          |    |            |         |            |             | 5     |
|--------------------------------------------|-----------------|-----------------|----------------------------------|----------------------------|----------|----|------------|---------|------------|-------------|-------|
| ▲ <sup>↑</sup>                             | Baseline ID T   | Baseline Type T | Begin Point T                    | End Point ${f 	au}$        | Solution | ηŢ | Syn.Time T | Ratio T | RMS(m)     | Qualified T | i i i |
| Control Point                              | B01(hefe2440.h  | Static          | HEFE                             | ASHD                       | None     |    | 23:59:30   | 0.0     | 0.00000    | CHECKING    | •=    |
|                                            | B02(ksho2440.ł  | Static          | KSHO                             | ASHD                       | None     |    | 23:59:30   | 0.0     | 0.00000    | CHECKING    | 4     |
| Baselines                                  | B03(ksho2440.ł  | Static          | KSHO                             | HEFE                       | None     |    | 23:59:30   | 0.0     | 0.00000    | CHECKING    |       |
|                                            | B04(neta2440.ł  | Static          | NETA                             | ASHD                       | None     |    | 23:59:30   | 0.0     | 0.00000    | CHECKING    |       |
| Repeat Baselines                           | B05(neta2440.ł  | Static          | Process All Ba                   |                            |          |    | 23:59:30   | 0.0     | 0.00000    | CHECKING    |       |
| ·  =                                       | B06(neta2440.ŀ  | Static          | Process Selec                    | ted BaseLines              |          |    | 23:59:30   | 0.0     | 0.00000    | CHECKING    | •     |
|                                            | B07(rish2440.ho | Static          | Process Confi                    | Process Configuration      |          |    | 23:59:30   | 0.0     | 0.00000    | CHECKING    |       |
| Loop Closure                               | B08(rish2440.he | Static          | Clear All proc                   | lear All processing result |          |    | 23:59:30   | 0.0     | 0.00000    | CHECKING    | •     |
|                                            | 4               |                 | Clear Seleted                    | ult                        | _        |    |            |         |            | •           |       |
| Message<br>O Errors 0 Warnings 5 Notes     |                 |                 | Exchange Sta                     |                            | _        |    |            |         | <b>→</b> 1 | ; ,         |       |
|                                            |                 |                 | Disable Baseli                   |                            |          |    |            |         |            |             |       |
| Resolving Baseline: B01(hefe2440.hcs->ashd |                 | Enable Baseline |                                  |                            |          |    |            |         |            |             |       |
| Resolving Baseline: B01(hefe2440.hcs->ashd |                 |                 | Descent                          |                            |          |    |            |         |            |             |       |
| Refresh network data                       |                 |                 | Report                           |                            |          |    |            |         |            |             |       |
| Import GNSS Files                          |                 |                 | Residual observation data figure |                            |          |    |            |         |            |             |       |

#### WWW.CHCNAV.COM

#### Go to baseline, right click selected baseline, process all baseline or selected baseline

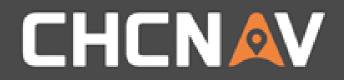

### Step4: Hone baseline residual

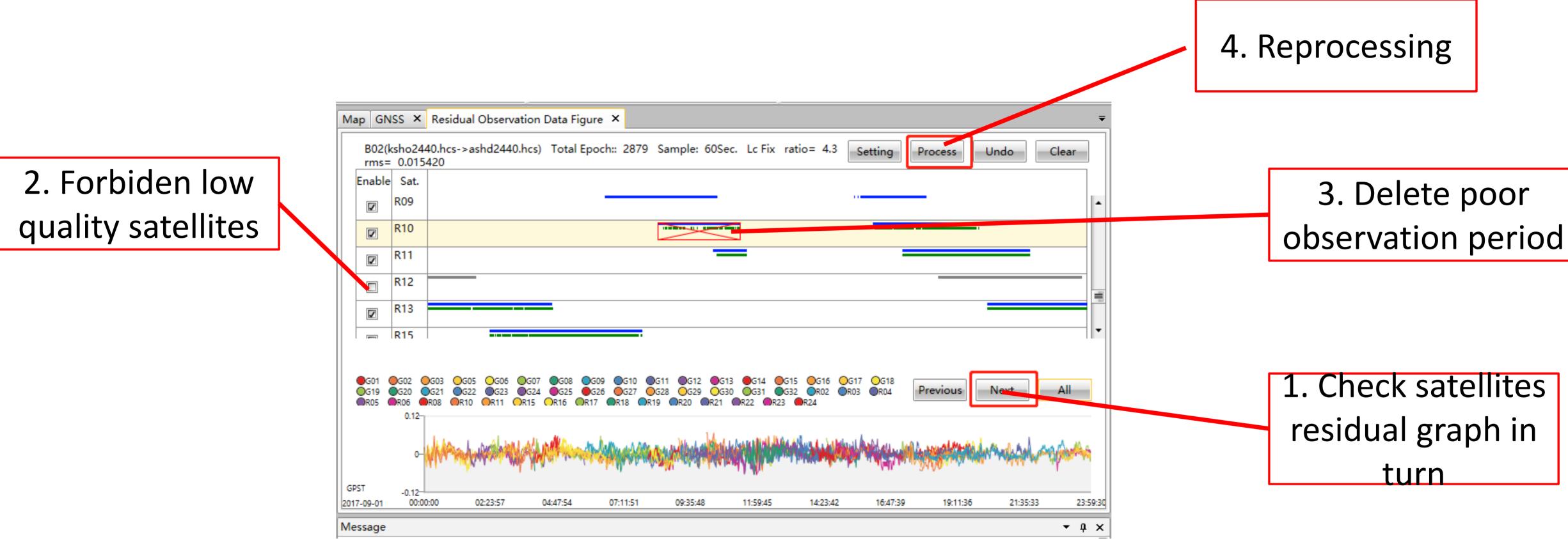

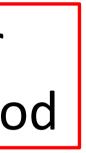

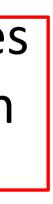

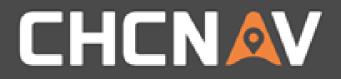

### Step 5: Check the result

| Map GNSS ×     | Residu | al Observat | tion Data | Figure ×          |                   |        |
|----------------|--------|-------------|-----------|-------------------|-------------------|--------|
|                | Index  | Contra T    | Station   | T North(m)        | East(m)           | Heigh  |
| Observion File | 1      |             | ASHD      | 9041038.96468     | -7752604.45195    | 48.547 |
| ( <u>Q</u>     | 2      |             | HEFE      | 8968399.66815     | 6 -7585129.31484  | 211.83 |
|                | 3      |             | KSHO      | 8957816.40743     | -7612151.46394    | 373.30 |
|                | 4      |             | NETA      | 9013308.64711     | -7602008.68856    | 57.871 |
| Station        | 5      |             | RISH      | 9018837.95200     | -7683910.85021    | 73.422 |
|                | 6      |             | SHOA      | 8981318.41460     | -7666976.96880    | 119.29 |
|                | 7      |             | TELV      | 9021188.21005     | -7664411.00443    | 62.994 |
| Control Point  | 8      |             | ZOFI      | 8997886.65364     | -7619922.70514    | 104.71 |
| Baselines      |        |             |           |                   |                   |        |
| Message        |        |             |           | III               |                   |        |
| iviessage      | 0.War  | ninas 🔒     | 58 Notes  |                   |                   |        |
|                |        |             |           | ing Finished Solu | tion Type: Lc Fix | Qua    |

#### WWW.CHCNAV.COM

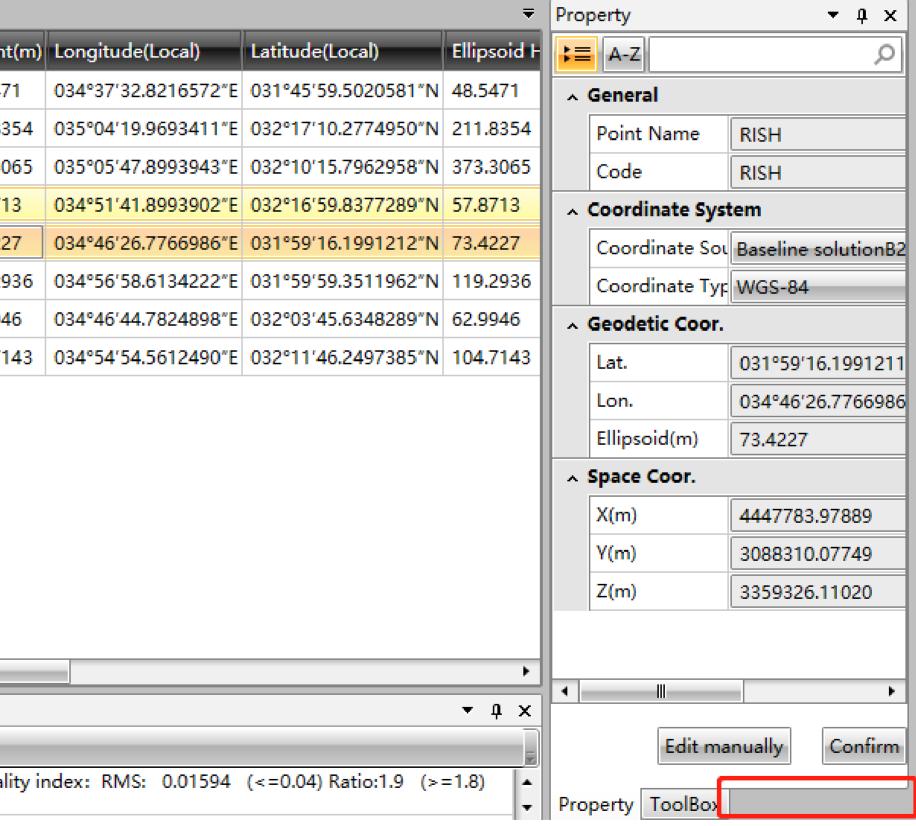

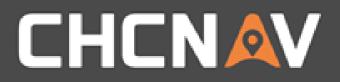

### Step 5: Check the result

| Map GNSS ×       |                         | al Observation D | _        |                                                |                                                                     | 5 10 1 × 3 |            |            |         | D1.00     | 0 110 1    |
|------------------|-------------------------|------------------|----------|------------------------------------------------|---------------------------------------------------------------------|------------|------------|------------|---------|-----------|------------|
|                  | Index                   | Baseline ID T    | Baseline | Туре Т                                         | Begin Point T                                                       | End Point  | Solution T | Syn.Time T | Ratio T | RMS(m)    | Qualified  |
| Observion File   | 1                       | B01(hefe2440.h   | Static   |                                                | HEFE                                                                | ASHD       | Lc Fix     | 23:59:30   | 3.2     | 0.01373   | Conformit  |
| 99               | 2                       | B02(ksho2440.ł   | Static   |                                                | KSHO                                                                | ASHD       | Lc Fix     | 23:59:30   | 4.3     | 0.01542   | Conformit  |
| Check            | 3                       | B03(ksho2440.ł   | Static   |                                                | KSHO                                                                | HEFE       | Lc Fix     | 23:59:30   | 3.3     | 0.01376   | Conformit  |
| •                | 4                       | B04(neta2440.ł   | Static   |                                                | NETA                                                                | ASHD       | Lc Fix     | 23:59:30   | 4.7     | 0.01397   | Conformit  |
| Station          | 5 B05(neta2440.ł Static |                  |          | NETA                                           | HEFE                                                                | Lc Fix     | 23:59:30   | 6.2        | 0.00991 | Conformit |            |
| station          | 6                       | B06(neta2440.ł   | Stati    | <b>E</b> 1                                     |                                                                     | Kello      | Lc Fix     | 23:59:30   | 3.4     | 0.01479   | Conformit  |
|                  | 7                       | B07(rish2440.ho  | Stati    | Exchange Start-Stop Points<br>Disable Baseline |                                                                     | ints       | Lc Fix     | 23:59:30   | 3.7     | 0.01157   | Conformia  |
| Control Point    | 8                       | B08(rish2440.h   | Stati    |                                                |                                                                     |            | Lc Fix     | 23:59:30   | 11.3    | 0.0105    | Conformit  |
| $\nabla$         | 9                       | B09(rish2440.h   | Stati    | Enable                                         | Baseline                                                            |            | Lc Fix     | 23:59:30   | 2.9     | 0.01504   | Conformit  |
| Baselines        | 10                      | B10(rish2440.h   | Stati    | Proces                                         | Selected BaseLines                                                  | ines       | Lc Fix     | 23:59.50   | 3.2     | 0.01200   | Conformit  |
| <b>-</b>         | 11                      | B11(shoa2440.ł   | Stati    | Proces                                         | s All BaseLines                                                     |            | Lc Fiv     | 23:59:30   | 5.1     | 0.01126   | Conformit  |
| Repeat Baselines | 12                      | B12(shoa2440.ł   | Stati    | Report                                         | Report                                                              |            | Lc Fix     | 23:59:30   | 14.5    | 0.01012   | Conformit  |
|                  | 13                      | B13(shoa2440.ł   | Stati    | Process Configuration                          |                                                                     |            | Lc Fix     | 23:59:30   | 2.5     | 0.01294   | Conformit  |
| Loop Closure     | 14                      | B14(shoa2440.ł   | Stati    | Stati Clear All processing res                 |                                                                     | ult        | Lc Fix     | 23:59:30   | 3.2     | 0.00961   | Conformit  |
|                  | 15                      | B15(shoa2440.ł   | Stati    | Clear S                                        | Clear Seleted processing result<br>Residual observation data figure |            | Lc Fix     | 23:59:30   | 24.8    | 0.00858   | Conformit  |
|                  |                         | DACK LONG        |          | Residu                                         |                                                                     |            |            |            | ~ -     |           | ~          |
|                  | •                       |                  |          |                                                |                                                                     |            |            |            |         |           | •          |
| Vessage          |                         |                  |          | Remov                                          | e                                                                   |            |            |            |         |           | <b>-</b> ↓ |

#### **Baseline Summary Report**

| Basic Information |                 |  |  |  |  |  |
|-------------------|-----------------|--|--|--|--|--|
| Name              | Value           |  |  |  |  |  |
| Username          | DESKTOP-7MVD5J7 |  |  |  |  |  |
| Project Datum     | Default         |  |  |  |  |  |
| Project Name      | For_Demo        |  |  |  |  |  |
| Distance Units    | Meter           |  |  |  |  |  |
| Height Units      | Meter           |  |  |  |  |  |
|                   |                 |  |  |  |  |  |

#### **Baseline List**

| Baseline Information             |                                                |  |  |  |  |
|----------------------------------|------------------------------------------------|--|--|--|--|
| Name                             | Value                                          |  |  |  |  |
| Number of baselines              | 1                                              |  |  |  |  |
| The longest baseline(m)          | B06 ( neta2440.hcs->ksho2440.hcs ): 25410.6622 |  |  |  |  |
| The shortest baseline(m)         | B06 ( neta2440.hcs->ksho2440.hcs ): 25410.6622 |  |  |  |  |
| Worst baseline(m)                | B06 ( neta2440.hcs->ksho2440.hcs )             |  |  |  |  |
| Relative error of worst baseline | 1 / 18475278                                   |  |  |  |  |

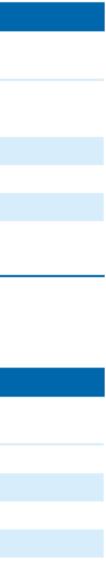

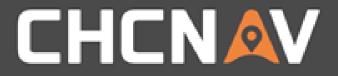

### Please note:

ameliorate the processing outcome.

#### When the solution of the baseline processing doesn't fix, please follow the residual graph to adjust the satellites/ the period of particular satellites to

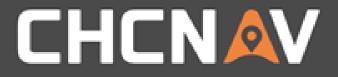

#### In the United States, contact

# iGage Mapping Corporation +1-801-412-0011

www.igage.com/cgo2

For demos, pricing and additional information.

30-day fully functional demos are available by software code.

# THANK YOU

Make your work more efficient

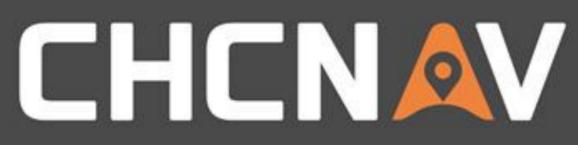